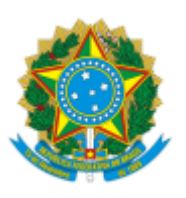

Ministério da Educação Universidade Federal de Alfenas Rua Gabriel Monteiro da Silva, 700 - Bairro centro, Alfenas/MG - CEP 37130-001 Telefone: (35)3701-9015 - http://www.unifal-mg.edu.br

## **Resolução CEPE Nº 02, de 26 de janeiro de 2022**

O Conselho de Ensino, Pesquisa e Extensão da UNIFAL-MG, no uso de suas atribuições estatutárias e regimentais, tendo em vista o que consta no Processo nº 23087.020437/2021-95 e o que ficou decidido em sua 314ª reunião, realizada em 26 de janeiro de 2022, resolve:

Art. 1º Aprovar a alteração da dinâmica curricular do Programa de Pós-graduação em Ciências Ambientais, para que a disciplina Gestão de Projetos e Processos Ambientais seja convertida em disciplina eletiva, a partir do primeiro semestre de 2022, para os cursos de mestrado e doutorado.

Art. 2º Determinar que a Pró-Reitoria de Pesquisa e Pós-Graduação assegure que a alteração constante nesta Resolução seja consolidada na Dinâmica Curricular do Programa de Pós-graduação em Ciências Ambientais.

Art. 3º Esta Resolução entra em vigor na data de sua publicação.

## ALESSANDRO ANTÔNIO COSTA PEREIRA

Presidente em exercício do CEPE

## **DATA DE PUBLICAÇÃO UNIFAL-MG 27/01/2022**

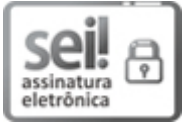

Documento assinado eletronicamente por **Alessandro Antônio Costa Pereira**, **Presidente em exercício do CEPE**, em 28/01/2022, às 15:34, conforme horário oficial de Brasília, com fundamento no art. 6º, § 1º, do Decreto nº 8.539, de 8 de [outubro](http://www.planalto.gov.br/ccivil_03/_Ato2015-2018/2015/Decreto/D8539.htm) de 2015.

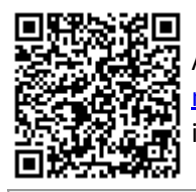

A autenticidade deste documento pode ser conferida no site https://sei.unifal[mg.edu.br/sei/controlador\\_externo.php?acao=documento\\_conferir&id\\_orgao\\_acesso\\_externo=0](https://sei.unifal-mg.edu.br/sei/controlador_externo.php?acao=documento_conferir&id_orgao_acesso_externo=0), informando o código verificador **0667809** e o código CRC **4D8E338F**.

**Referência:** Processo nº 23087.020437/2021-95 SEI nº 0667809